# **Duane's Incredibly Brief Introduction to the C Programming Language**

```
The one best book on C is The C Programming Language by Kernighan and Richie.The 'g' in 'Kernighan' is silent.
```
## CODE

Code for execution goes into files with ".c" suffix.

Shared decl's (included using #include "mylib.h") in "header" files, end ".h"

# COMMENTS

 Characters to the right of // are not interpreted; they're a comment.Text between /\* and \*/ (possibly across lines) is commented out.

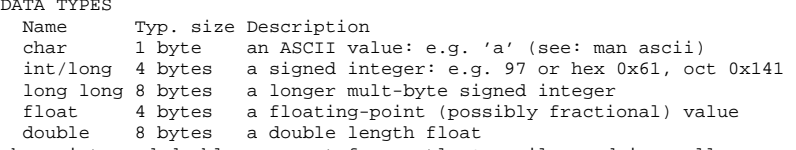

 char, int, and double are most frequently & easily used in small programs sizeof(double) computes the size of a double in addressable units (bytes)Zero values represent logical false, nonzero values are logical true.Math library (#include <math.h>, compile with -lm) prefers double.

# CASTING

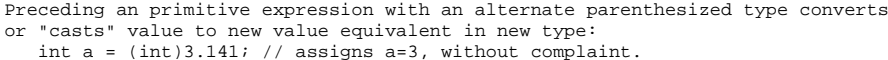

 Preceding any other expr'n with a cast forces new type for unchanged value.double  $b = 3.141i$ 

```

 int a = *(int*)&b; // interprets the double b as an integer (not 3!)
```
STRUCTS and ARRAYS and POINTERS and ADDRESS COMPUTATION

```

Structs collect several fields into a single logical type:
 struct { int n; double root; } s; // s has two fields, n and root
 s.root = sqrt((s.n = 7)); // ref fields (N.B. double parens=>assign OK!)
Arrays indicated by right associative brackets ([]) in the type declaration:
 int a[10]; // a is a 10 int array. a[0] is first element. a[9] is last. char b[] // in function header, b is array of chars w/unknown length
 int c[2][3]; // c is an array of 2 arrays of 3 ints. a[1][0] follows a[0][2] Array variables (e.g. a,b,c) cannot be made to point to other arrays.
 Strings are represented as character arrays terminated by ASCII zero.
Pointers indicated by left associative asterisk (*) in the type declaration: int *a; // a is a pointer to an integer
 char *b; // b is a pointer to a character
 int *c[2]; // c is an array of 2 pointers to ints; same as int *(c[2]); int (*d)[2]; // d is a pointer to an array of 2 integers.
 Pointers are simply addresses. Pointer variables may be assigned.
 Adding 1 computes p't'r to next value by adding sizeof(X) for base type X.
 General int adds to ptr (even negative or zero) follow in a obvious manner.Addresses may be computed with the ampersand (&) operator.
 An array without an index or a struct without field computes its address:int a[10], b[20]; \frac{1}{2} two arrays

 int *p = a; // p points to first int of array a
 p = b; // p now points to first int of array b
 An array OR POINTER with an index n in square brackets returns nth value:int a[10]; // an array
   int *p;
 int i = a[0]; // i is second element of ai = *a; // pointer dereference
  p = ai // same as p = \&a[0];p++; // same as p = p+1; same as p = \alpha a[1]; same as p = a+1
 Bounds are never checked; your responsibility. Never assume. An arrow (-> no spaces!) dereferences a pointer to a field:
 struct { int n; double root; } s[1]; // s is pointer to struct or array of 1s->root = sqrt(s->n = 7); // s->root same as (*s).root or s[0].root
   printf("%g\n",s->root);
```
### FUNCTIONS

}

 A function is a pointer to some code, parameterized by formal parameters, thatmay be executed by providing actual parameters. Functions must be declared before they are used, but code may be provided later. A sqrt function for positive n might be declared

double sqrt(double n) {

double guess;

 for (guess = n/2.0; abs(n-guess\*guess)>0.001; guess = (n/guess+guess)/2);return guess;

This function has type double (\*sqrt)(double).

 printf("%g\n",sqrt(7.0)); // calls sqrt; actuals always passed by value Function parameters are always passed by value. Functions must return a value. The return value need not be used.Function name with no parameters returns thefunction pointer. An alias for sqrt may be declared:

double (\*root)(double) = sqrt

printf("%g\n",root(7.0));

Procedures or valueless functions return 'void'.

There must always be a main function that returns an int.

int main(int argc, char \*\*argv)

 Programs arguments may be accessed as strings through main's array argv with argc elements. First is the program name. Function decl's are never nested.

## OPERATIONS

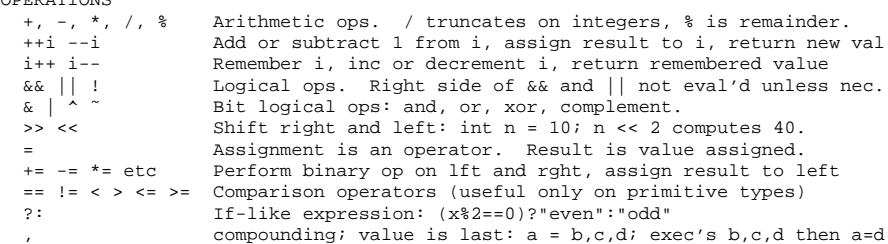

## **STATEMENTS**

 Angle brackets identify syntactic elements and don't appear in real statements. <expression> ; // semi indicates end of simple statement break; // quits tightest loop or switch prematurely continue; // jumps to next loop test, skipping rest of loop body return x; // quits this function, returns x as value { <statements> } // curly-bs group statements into 1 compound. Note: no semi if (<condition>) <statement> // stmt executed if cond true (nonzero) if (<condition>) <statement> else <statement> // 2-way condition while (<condition>) <statement> // repeatedly exec stmt only if cond true do <statement> while (<condition>); // note semi. statement often compound.for (<init>; <condition>; <step>) <statement> // <init> and <step> are assignents. above for is similar to<init> while (<condition>) { <statement> <step> }<br>switch (<expression>) { // traditional "cas switch (<expression>) { // traditional "case statement"case <value>: <statement> // this statement exec'd if val==expr break; // quit this statment when val==exprcase <value2>: <statement2> // exec'd if val2==expr<br>case <value3>: <statement3> // exec'd if val3==expr case <value3>: <statement3> // exec'd if val3==expr OR val2==expr break; // quit default: <statement4> // if matches no other value; may be firstbreak;  $\frac{1}{2}$  optional (but encouraged) quit }

KEY WORDS

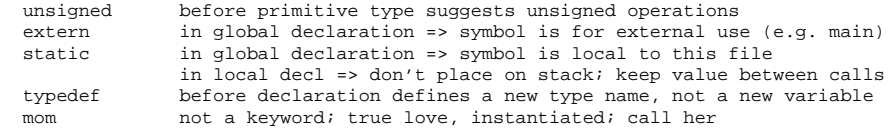

# **Duane's Incredibly Brief Introduction to the C Programming Language**

I/O (#include <stdio.h>) Default input comes from "stdin"; output goes to "stdout"; errors to "stderr". Standard input and output routines are declared in stdio.h: #include <stdio.h> Function Description fopen(name,"r") opens file name for read, returns FILE \*f; "w" allows write fclose(f) closes file f getchar() read 1 char from stdin or pushback; is EOF (int -1) if noneungetch(c) pushback char c into stdin for re-reading; don't change c putchar(c) write 1 char, c, to stdout fgetc(f) same as getchar(), but reads from file f $unqetc(c,f)$  same as ungetch(c), but onto file f fputc(c,f) same as putchar(c), but onto file f fgets(s,n,f) read strng of n-1 chars to s from f, or til eof or nl (kept)fputs(s,f) writes string s to f: e.g. fputs("Hello world\n", stdout); scanf(p,...) reads ... args using format p (below); put & w/non-pointers $print(p,...)$  write ... args using format p (below); pass args as-is fprintf(f,p,...) same, but print to file f fscanf(f,p,...) same, but read from file f sscanf(s,p,....) same as scanf, but from string s sprintf(s,p,...) same as printf, but to string s feof(f) return true iff at end of file f Formats use format characters preceded by escape %; other chars written as-is. char action char meaning %c character \n newline (control-j)%d decimal integer  $\setminus t$  tab (control-i)  $\text{ss}$  string  $\setminus \setminus$  slash percent %g general floating point %% MEMORY (#include <stdlib>) malloc(n) alloc n bytes of memory; for type T: p = (T\*)malloc(sizeof(t)); free(p) free memory pointed at p; must have been alloc'd; don't re-freecalloc(n,s) alloc n-array size s & clear; typ: a =  $(T^*)$ calloc(n,sizeof(T)); MATH (#include  $\{\text{math}, h\}$  and link -lm; sometimes documented in man math) All functions take & return double unless otherwise noted: sin(a),cos(a),tan(a) sine, cosine, tan of double radian angle a $asin(y)$ ,  $acos(x)$ ,  $atan(r)$  principal inverse of above  $\text{atan2}(y,x)$  principal inverse of  $\text{tan}(y/x)$  in same quadrant as  $(x,y)$  $sqrt(x)$  root of x log(x) natural logarithm of x; others: log2(x) and log10(x) $exp(p)$  e to the power of p; others:  $exp2(x)$  and  $exp10(x)$  $pow(x,y)$  x to the power of y; like  $exp(y*log(x))$  ceil(x) smallest integer (returned as double) no less than x floor(x) largest integer (returned as double) no greater than x #include <stdlib.h> for these math functions: $abs(x)$  absolute value of x random() returns random long srandom(seed) sets random generator to use new long seedSTRINGS (#include <string.h>)strlen(s) return length of string; number of characters before ASCII 0

 strcpy(d,s) copy string s to d and return d; N.B. parameter order like = strncpy(d,s,n) copy at most n characters of s to d and terminate; returns d stpcpy(d,s) like strcpy, but returns pointer to ASCII 0 terminator in d strcmp(s,t) compare strings s and t and return first difference; 0=>equal strncmp(s,t,n) stop after at most n characters; needn't be zero terminated memcpy(d,s,n) copy exactly n bytes from s to d; may fail if s overlaps dmemmove(d,s,n) (slow) copy n bytes from s to d; won't fail if s overlaps d

# COMPILING

- gcc prog.c # compiles prog.c into a.out run result with ./a.out
- gcc -o prog prog.c # compiles prog.c into prog; run result with ./prog
- gcc -g -o prog prog.c # as above, but allows for debugging
- gcc -O -o prog prog.c lib.c # compiles, links prog and lib together, optimize
- gcc -O3 -o prog prog.c -lX # link to lib libX (X=m for math); heavy optimizegcc -g -c prog.c # generate object file (not exec) prog.o for later linking
- [This is http://www.cs.williams.edu/˜bailey/c.pdf]

```

A GOOD FIRST PROGRAM#include <stdio.h>int main() printf("Hello, world.\n");WORD COUNT (wc)
#include <stdio.h>
#include <stdlib.h>
int main(int argc, char **argv)int charCount = 0. wordCount = 0. lineCount = 0i int doChar=0, doWord=0, doLine=0, inWord = 0; int c;
 char *fileName = 0;FILE *f = stdin;
 while (argv++, --argc) {
 if (!strcmp(*argv,"-c")) doChar=1;
 else if (!strcmp(*argv,"-w")) doWord=1;
 else if (!strcmp(*argv,"-l")) doLine=1;
 else if (!(f = fopen((fileName = *argv),"r"))) 
 { printf("Usage: wc [-l] [-w] [-c]\n"); return 1; } }
 if (!(doChar || doWord || doLine)) doChar = doWord = doLine = 1;while (EOF != (c = fgetc(f))) {
      charCount++;if (c == \ln') lineCount++;
     if (!iswspace(c)) {

 if (!inWord) { inWord = 1; wordCount++; }\} else \{ inWord = 0; \} }
 if (doLine) printf("%8d",lineCount);
 if (doWord) printf("%8d",wordCount);
 if (doChar) printf("%8d",charCount);
 if (fileName) printf(" %s",fileName);print(f("n");
```

```
NOTES:
```
}

{

}

{